# **CheatSheet**

Toutes cette page a pour variables :

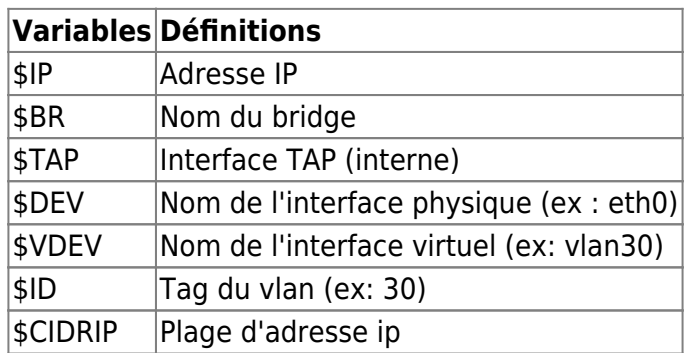

Vous pouvez utilisez l'option **-6** si cela concerne de l'IPv6

# **Gestion de la table ARP**

Pour afficher la table ARP il faut taper :

*#* **ip** neighbor

et pour flush une entrée :

*#* **ip** neighbor flush \$IP

ou si vous voulez flush tout :

*#* **ip** neighbor flush all

# **Création de bridge/tap**

### **Création d'un bridge**

Pour créer un bridge, il faut taper la commande :

*#* **ip link** add name \$BR type bridge

puis il faudra la monter :

*#* **ip link** set up \$BR

Il ne faudra plus qu'ajouter les interfaces au bridge

*#* **ip link** set \$DEV master \$BR

#### **Création d'une interface tap**

Pour créer une interface tap, il faut taper :

*#* **ip** tuntap add name \$TAP mode tap

et il ne restera plus qu'a la monter comme le bridge et à l'affecter à un bridge comme vu dessus

### **Création d'une interface VLAN**

L'objectif est de créer rapidement et temporairement une interface VLAN tag.

*#* **ip link** add **link** \$DEV name \$VDEV type vlan **id** \$ID

Il faudra la monter :

*#* **ip link** set up \$VDEV

puis lui attribuer une ip:

*#* **ip** address add \$CIDRIP dev \$VDEV

From: <https://wiki.virtit.fr/> - **VirtIT**

Permanent link: **<https://wiki.virtit.fr/doku.php/kb:cheatsheet:iproute2>**

Last update: **2018/06/01 12:30**

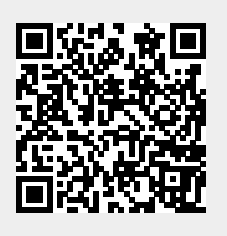